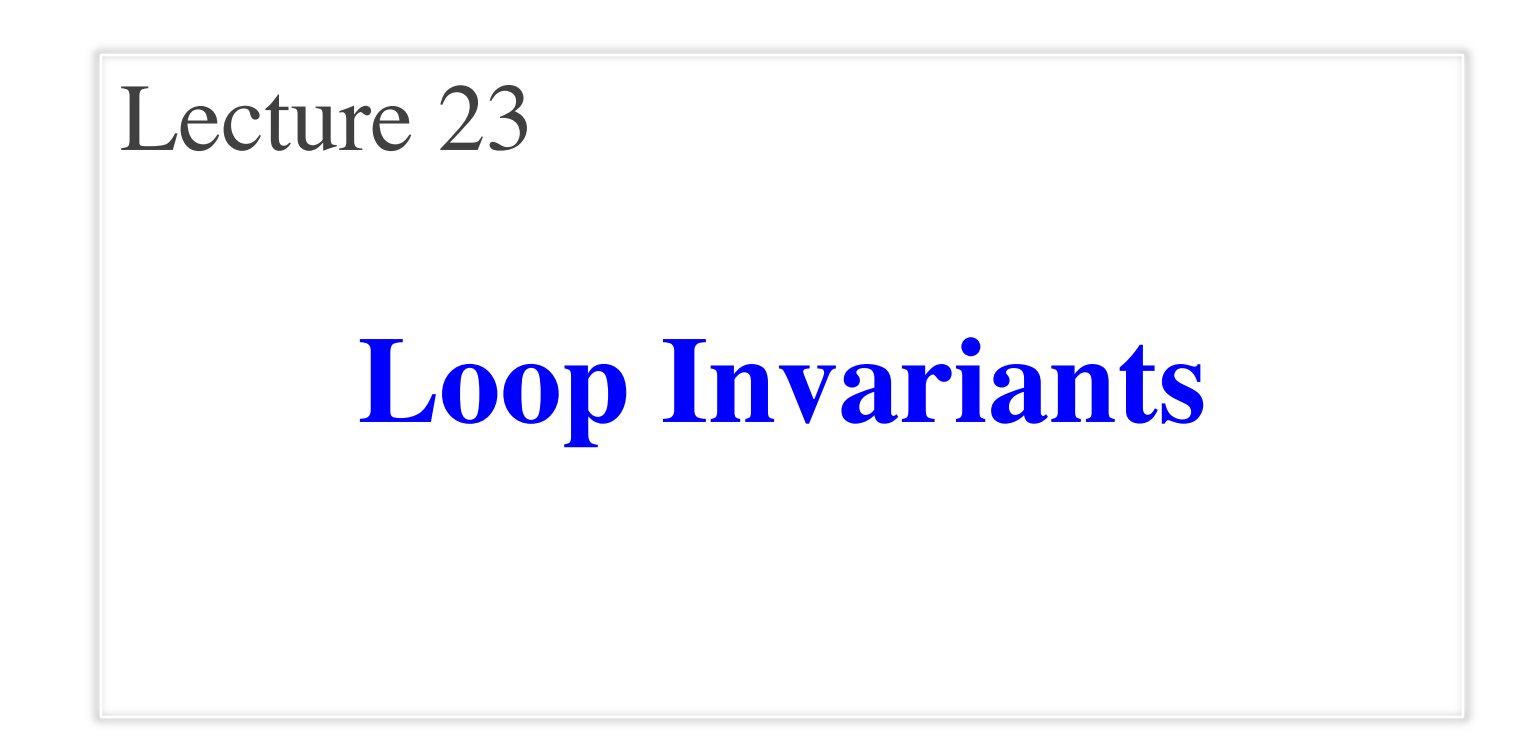

### **Announcements for This Lecture**

- Difficulty was reasonable
	- **Mean**: 72, **Median**: 75
	- Just 2 points below target
- What do grades mean?
	- $\blacksquare$  **A**: 80-100
	- $\bullet$  **B**: 60-100
	- $\blacksquare$  **C**: 30-55
- Final will be about same
	- But a few easier parts

### **Prelim 2 Assignments**

- A6 due **TOMORROW**
	- § Complete it by midnight
	- § Also, fill out survey
- A7 due **December 4**
	- Instructions up tomorrow
	- § Focus of Thursdays lecture
	- § 2.5 weeks including T-Day
	- § 2 weeks without the break
- Both are very important
	- Each worth 8% of grade

# **Some Important Terminology**

- **assertion**: true-false statement placed in a program to *assert* that it is true at that point
	- § Can either be a **comment**, or an **assert** command
- **invariant**: assertion supposed to "always" be true
	- § If temporarily invalidated, must make it true again
	- **Example**: class invariants and class methods
- **loop invariant**: assertion supposed to be true before and after each iteration of the loop
- **iteration of a loop**: one execution of its body

### **Assertions versus Asserts**

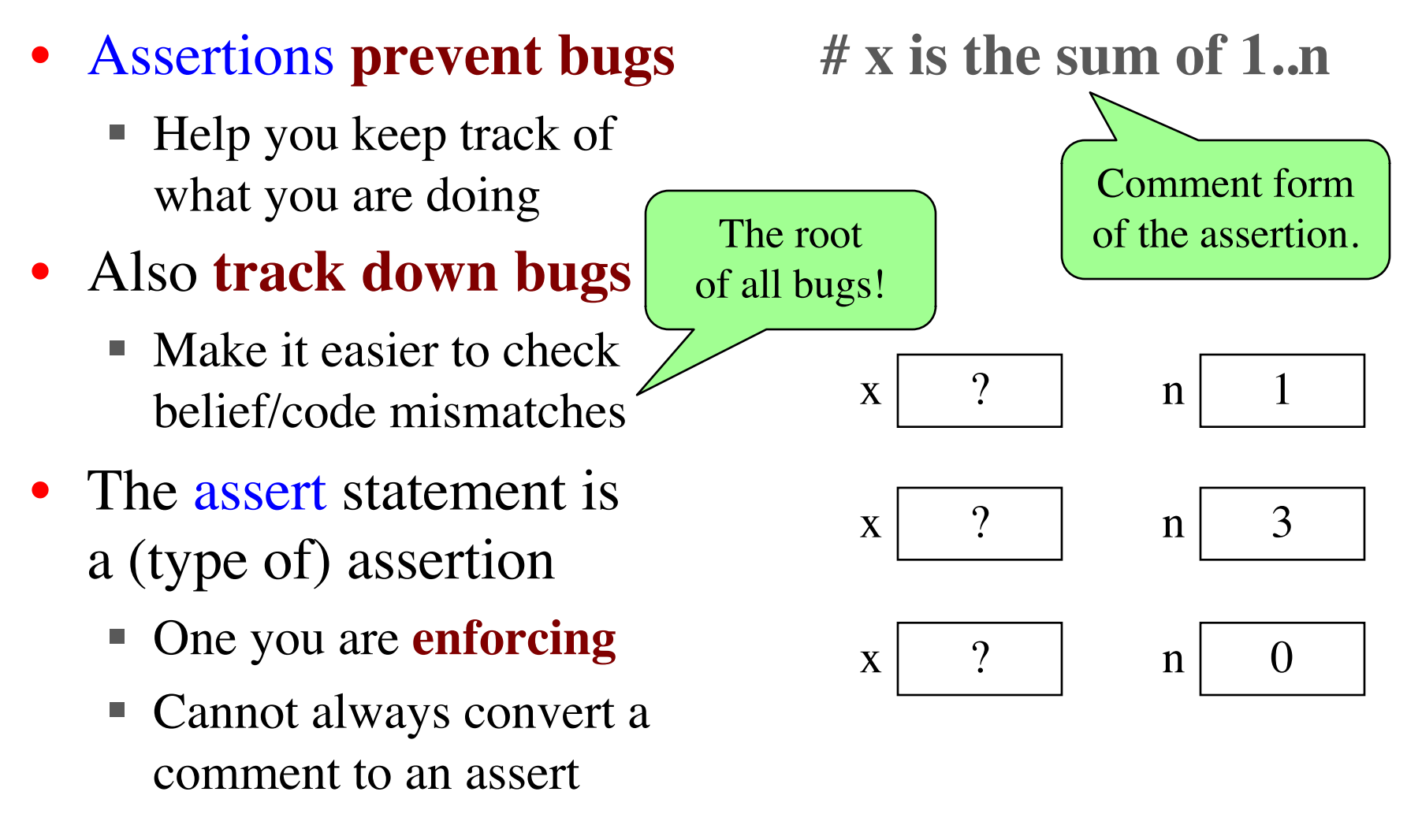

### **Preconditions & Postconditions**

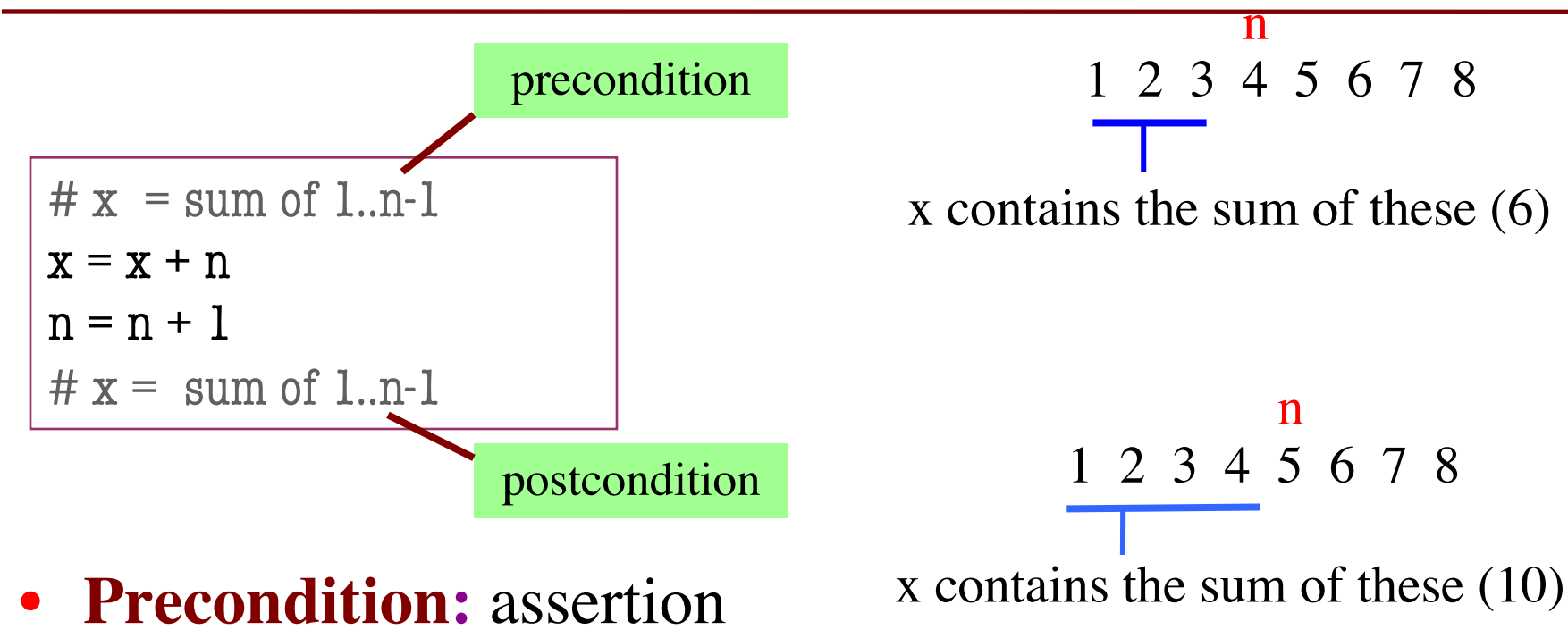

- placed before a segment
- **Postcondition:** assertion placed after a segment

**Relationship Between Two**

If precondition is true, then postcondition will be true

### **Solving a Problem**

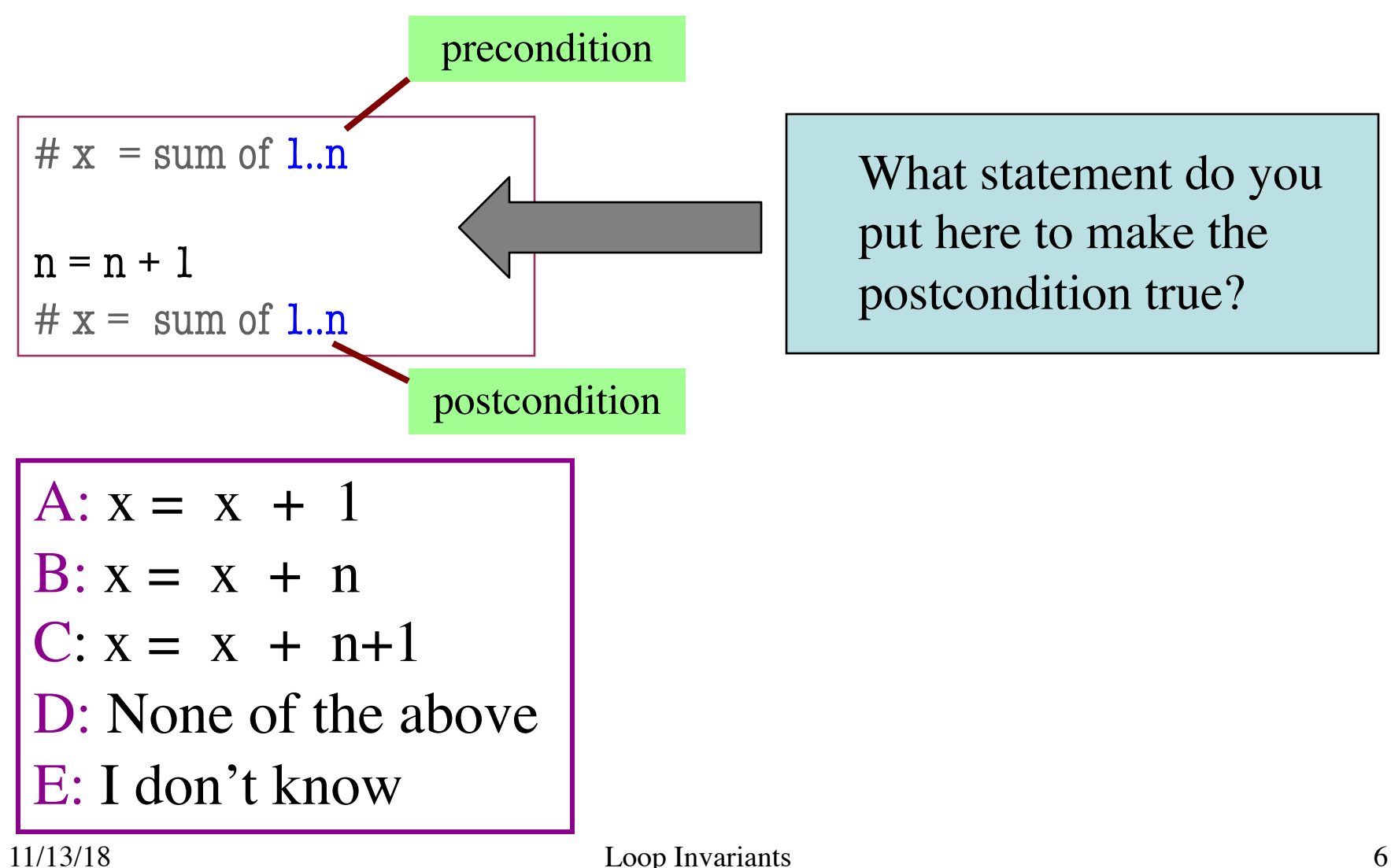

# **Solving a Problem**

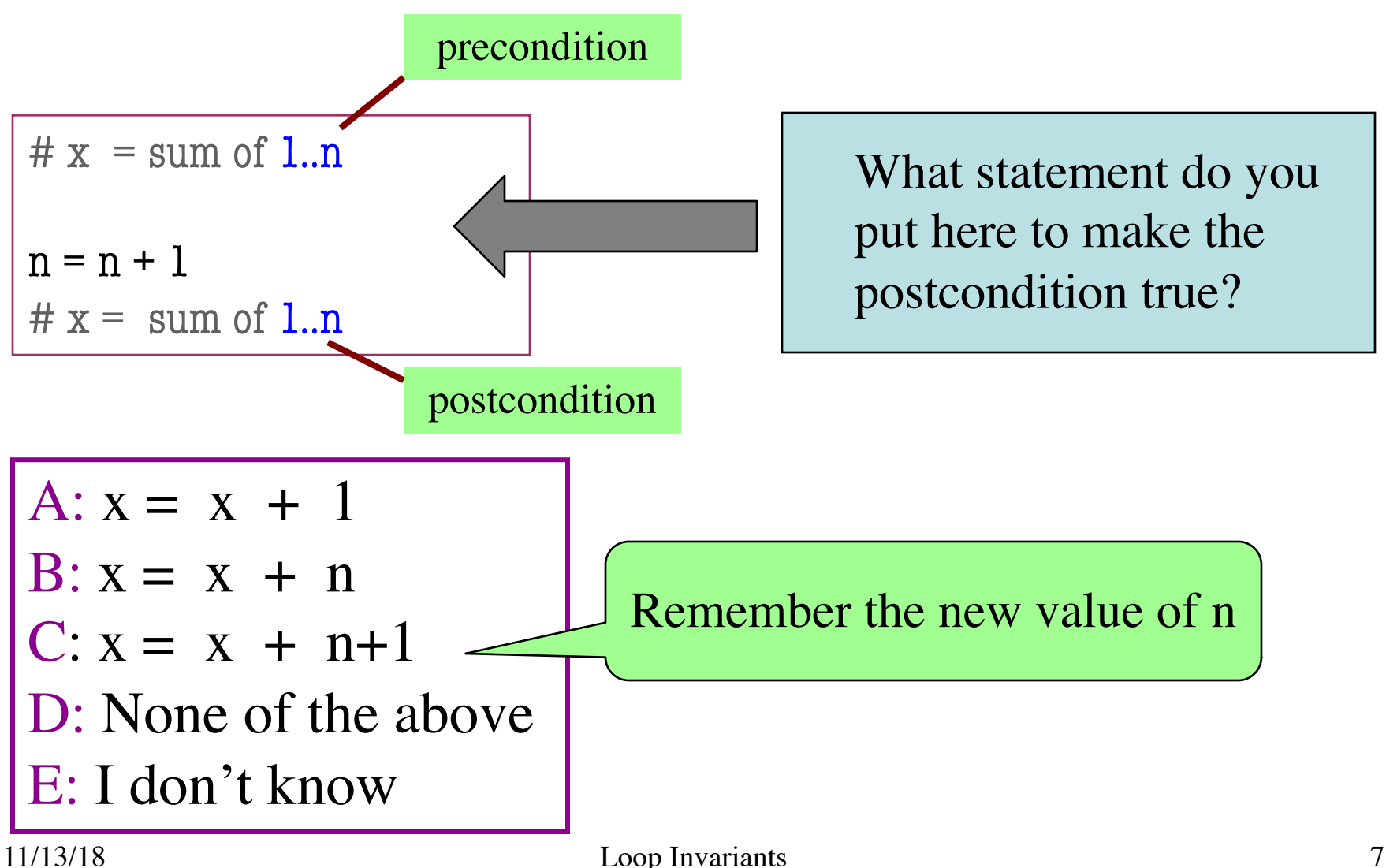

• **Loop Invariant**: an assertion that is true before and after each iteration (execution of repetend)

 $x = 0$ ; i = 2 **while**  $i \leq 5$ :  $x = x + i *i$  $i = i + 1$  $# x = sum of squares of 2.5$ 

### **Invariant:**

 $x = sum of squares of 2.i-1$ 

in terms of the range of integers that have been processed so far

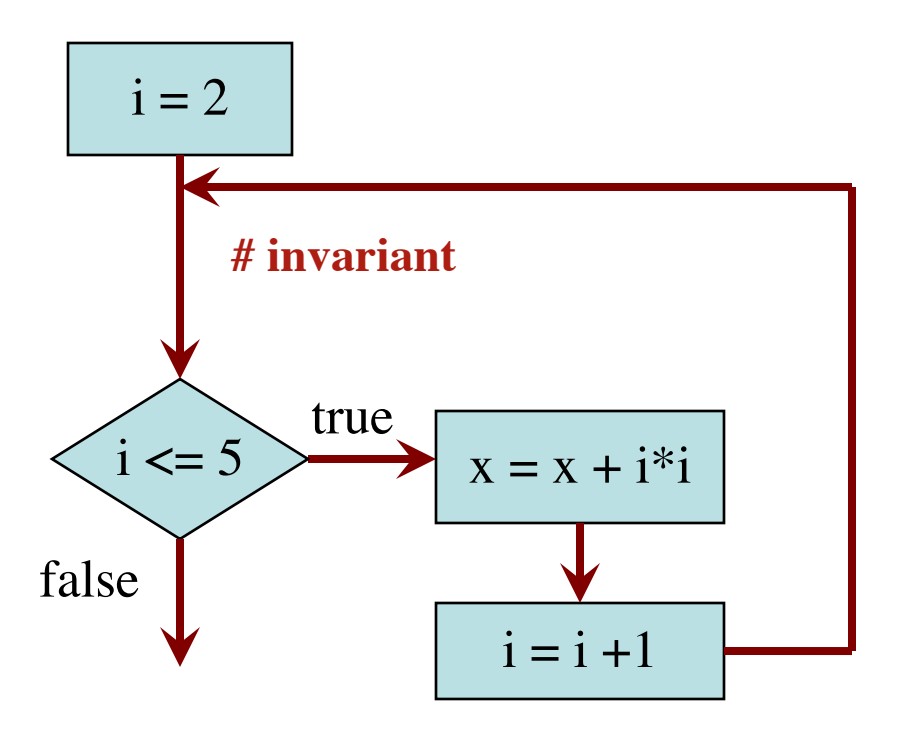

The loop processes the range 2..5

 $x = 0$ ; i = 2 # Inv:  $x = sum$  of squares of 2.... **while**  $i \leq 5$ :  $x = x + i^*i$  $i = i + 1$ # Post:  $x = sum$  of squares of 2..5  $i = 2$  $i \leq 5$  $i = i + 1$ true false  $x = x + i *i$ **# invariant**  $\mathbf{x} \mid 0$  $i \mid ?$ Integers that have been processed: Range 2..i-1:

 $x = 0$ ; i = 2 # Inv:  $x = sum$  of squares of 2..i-1 **while**  $i \leq 5$ :  $x = x + i^*i$  $i = i + 1$ # Post:  $x = sum$  of squares of 2..5  $i = 2$  $i \leq 5$  $i = i + 1$ true false  $x = x + i *i$ **# invariant**  $x \mid 0$ i  $\mathbf{X}$  2 Integers that have been processed: Range 2..i-1: 2..1 (empty) ✗

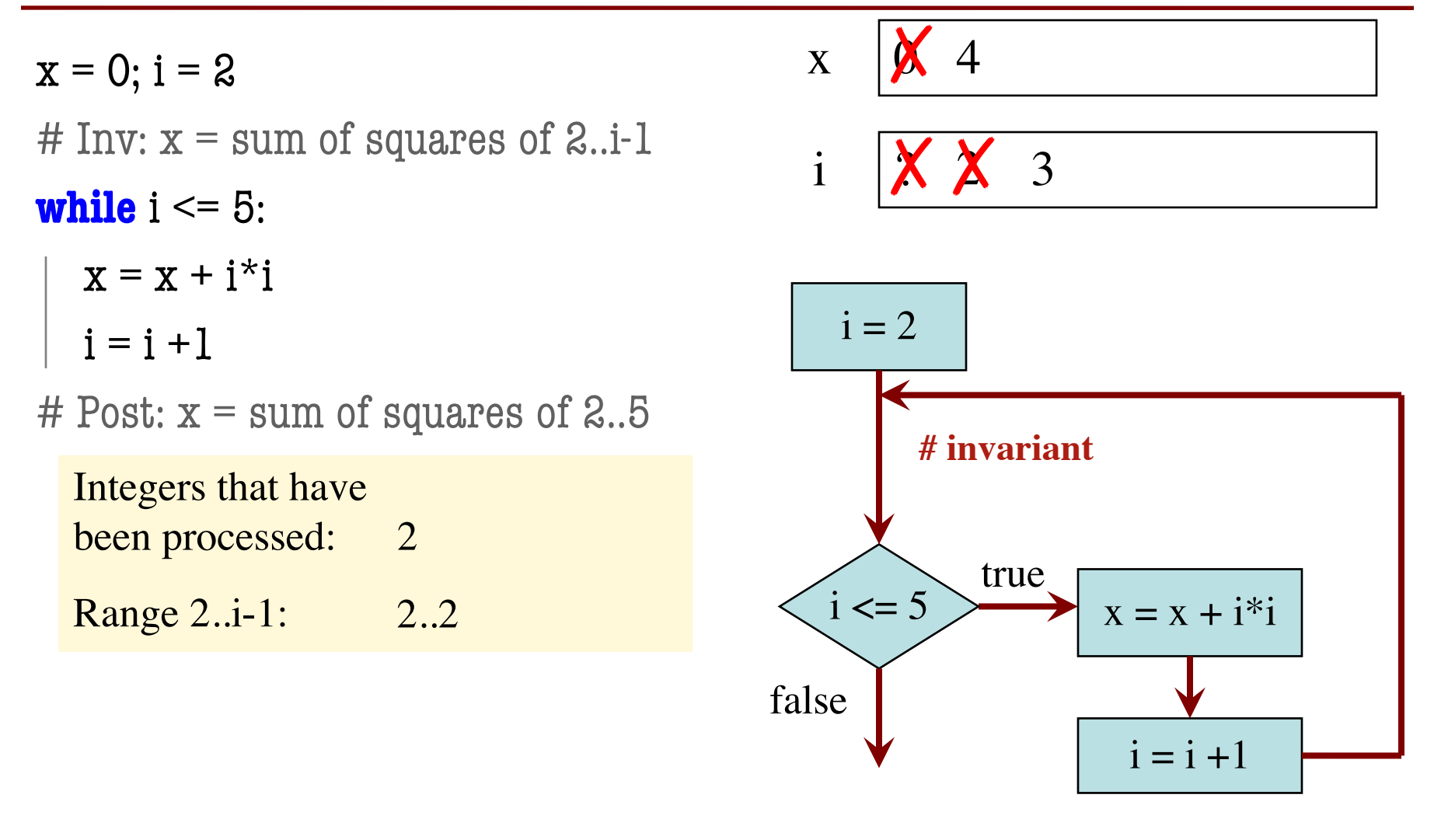

 $x = 0$ ; i = 2 # Inv:  $x = sum$  of squares of 2..i-1 **while**  $i \leq 5$ :  $x = x + i^*i$  $i = i + 1$ # Post:  $x = sum$  of squares of 2..5  $i = 2$  $i \leq 5$  $i = i + 1$ true false  $x = x + i *i$ **# invariant**  $\bf{X}$  $i$   $\mathsf{X}$   $\mathsf{X}$ 4 3 13 4 Integers that have been processed: 2 , 3 Range  $2.i-1$ : 2..2 2..3 ✗ ✗ ✗ ✗ ✗

 $x = 0$ ; i = 2 # Inv:  $x = sum$  of squares of 2..i-1 **while**  $i \leq 5$ :  $x = x + i *i$  $i = i + 1$ # Post:  $x = sum$  of squares of 2..5  $i = 2$  $i \leq 5$  $i = i + 1$ true false  $x = x + i *i$ **# invariant**  $\overline{\mathbf{X}}$  $i$   $\mathsf{X}$   $\mathsf{X}$ 4 3 18 4 29 5 Integers that have been processed: 2, 3, 4 Range 2..i-1: 2..4 quares of 2..1<br>  $\begin{array}{c|c}\n i = 2 \\
 i = 2 \\
 \hline\n\end{array}$ <br>
2. 3. 4<br>
2.4 ✗ ✗ ✗ ✗ ✗ ✗

 $x = 0; i = 2$ # Inv:  $x = sum$  of squares of 2..i-1 **while**  $i \leq 5$ :  $x = x + i *i$  $i = i + 1$ # Post:  $x = sum$  of squares of 2..5  $i = 2$  $i \leq 5$  $i = i + 1$ true false  $x = x + i *i$ **# invariant**  $\overline{\mathbf{X}}$  $i$   $\mathsf{X}$   $\mathsf{X}$ 4 3 18 4  $\overline{\mathbf{X}}$ 5 54 6 Integers that have been processed: 2, 3, 4, 5<br>
Range 2..i-1: 2..5 Range  $2$ ..i-1:  $2.5$ quares of 2..1<br>  $\begin{array}{c|c}\n i = 2 \\
 i = 2 \\
 \hline\n\end{array}$ <br>
2. 3, 4, 5<br>
2..5 ✗ ✗ ✗ ✗ ✗ ✗ ✗

 $x = 0; i = 2$ 

# Inv:  $x = sum$  of squares of 2..i-1

**while**  $i \leq 5$ :

$$
x = x + i^*i
$$

$$
i = i + 1
$$

# Post:  $x = sum$  of squares of 2..5

Integers that have been processed: 2, 3, 4, 5<br>
Range 2..i-1: 2..5

Range  $2.i-1$ :

2..2 2..3

Invariant was always true just before test of loop condition. So it's true when loop terminates

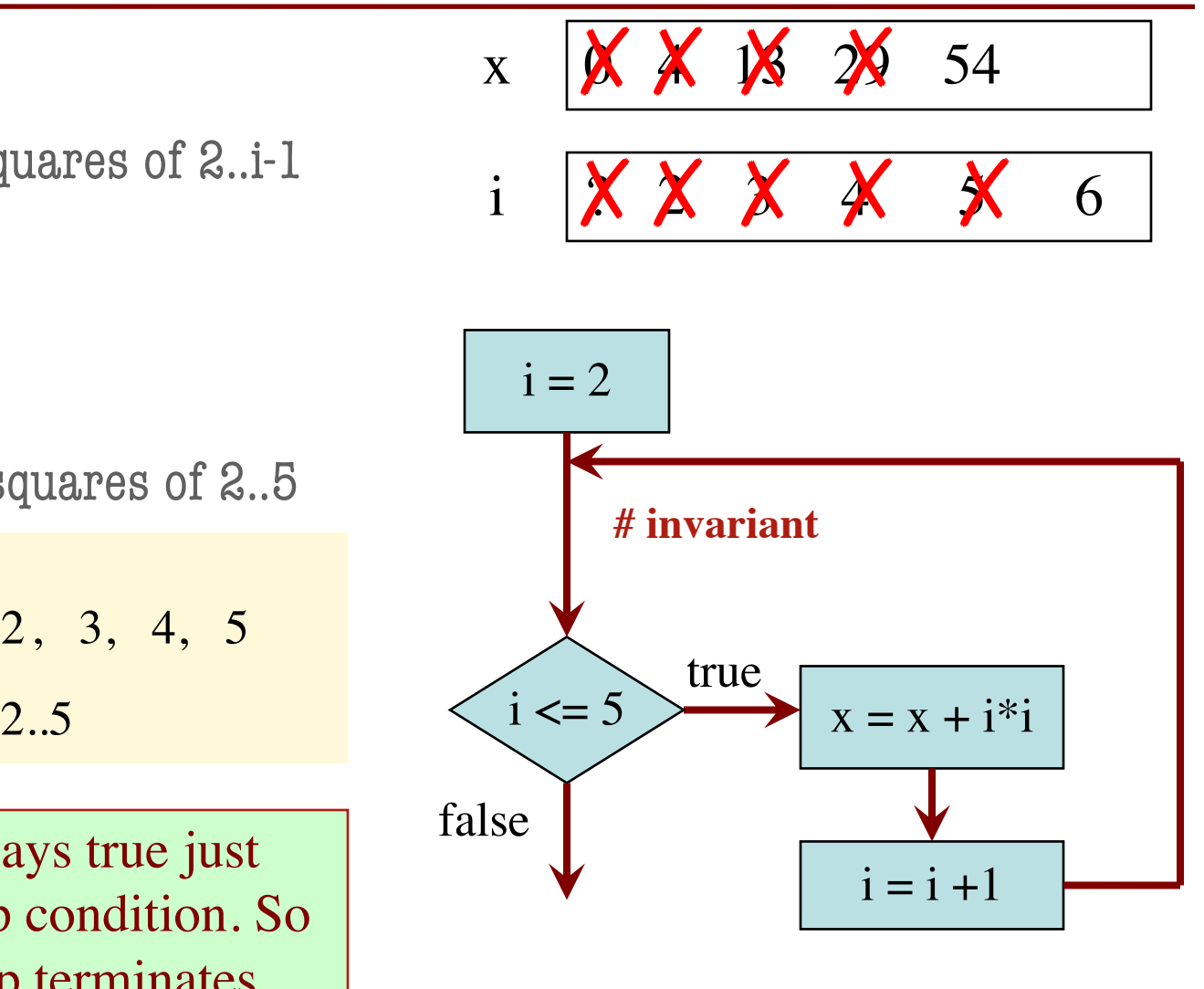

The loop processes the range 2..5

# Process integers in a..b # inv: integers in a..k-1 have been processed

```
k = a
```

```
while k \leq b:
```
process integer k

$$
k = k + 1
$$

# post: integers in a..b have been processed

Command to do something

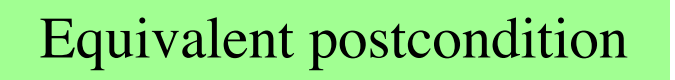

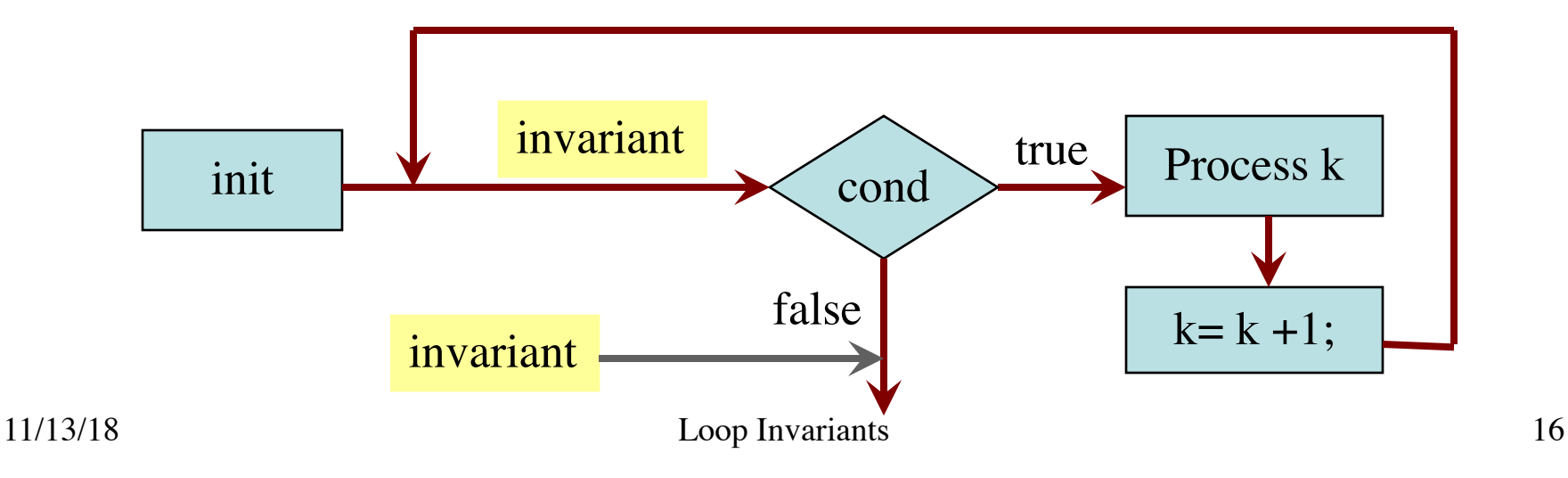

- 1. Recognize that a range of integers b..c has to be processed
- 2. Write the command and equivalent postcondition
- 3. Write the basic part of the while-loop
- 4. Write loop invariant
- 5. Figure out any initialization
- 6. Implement the repetend (process k)

- 1. Recognize that a range of integers b..c has to be processed
- 2. Write the command and equivalent postcondition
- 3. Write the basic part of the while-loop
- 4. Write loop invariant
- 5. Figure out any initialization
- 6. Implement the repetend (process k)

# Process b..c

- 1. Recognize that a range of integers b..c has to be processed
- 2. Write the command and equivalent postcondition
- 3. Write the basic part of the while-loop
- 4. Write loop invariant
- 5. Figure out any initialization
- 6. Implement the repetend (process k)

# Process b..c

**while**  $k \leq c$ :

 $k = k + 1$ 

- 1. Recognize that a range of integers b..c has to be processed
- 2. Write the command and equivalent postcondition
- 3. Write the basic part of the while-loop
- 4. Write loop invariant
- 5. Figure out any initialization
- 6. Implement the repetend (process k)

```
# Process b..c
```

```
# Invariant: range b..k-1 has been processed
while k \leq c:
```
 $k = k + 1$ 

- 1. Recognize that a range of integers b..c has to be processed
- 2. Write the command and equivalent postcondition
- 3. Write the basic part of the while-loop
- 4. Write loop invariant
- 5. Figure out any initialization
- 6. Implement the repetend (process k)

```
# Process b..c
```
Initialize variables (if necessary) to make invariant true

# Invariant: range b..k-1 has been processed

**while**  $k \leq c$ :

```
# Process k
```

```
k = k + 1
```
### Command to do something

# Make b True if n is prime, False otherwise

# b is True if no int in 2..n-1 divides n, False otherwise

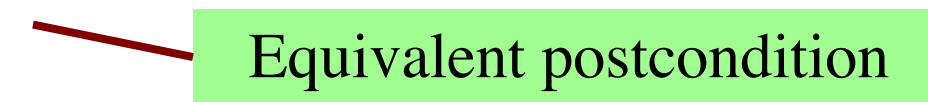

What is the invariant?

### Command to do something

# Make b True if n is prime, False otherwise

#### **while**  $k < n$ :

# Process k;

$$
k = k + l
$$

# b is True if no int in 2..n-1 divides n, False otherwise

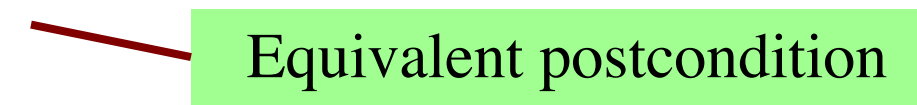

### What is the invariant?

### Command to do something

# Make b True if n is prime, False otherwise

# invariant: b is True if no int in 2..k-1 divides n, False otherwise **while**  $k < n$ :

# Process k;

 $k = k + 1$ 

# b is True if no int in 2..n-1 divides n, False otherwise

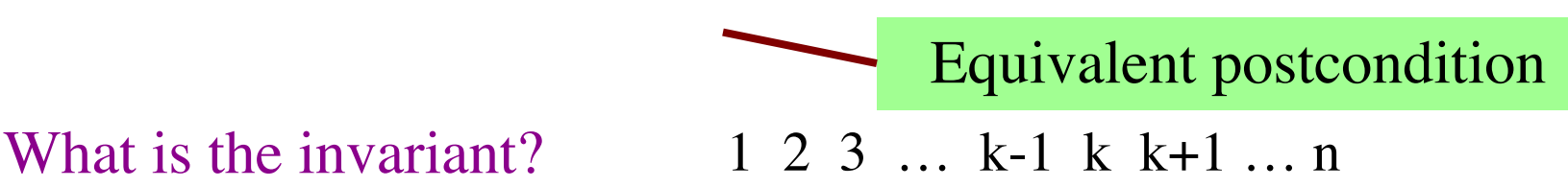

### Command to do something

# Make b True if n is prime, False otherwise

```
b = True
```
### $k = 2$

# invariant: b is True if no int in 2..k-1 divides n, False otherwise

#### **while**  $k < n$ :

# Process k;

 $k = k + 1$ 

# b is True if no int in 2..n-1 divides n, False otherwise

What is the invariant?

Equivalent postcondition

### Command to do something

# Make b True if n is prime, False otherwise

```
b = True
```
 $k = 2$ 

# invariant: b is True if no int in 2..k-1 divides n, False otherwise

```
while k < n:
```

```
# Process k;
if n \% k == 0:
  b = False
k = k + 1
```
# b is True if no int in 2..n-1 divides n, False otherwise

What is the invariant?

Equivalent postcondition

# set x to # adjacent equal pairs in s

Command to do something

for 
$$
s = 'ebee', x = 2
$$

#### **while**  $k < len(s)$ :

# Process k

 $k = k + 1$ 

 $# x = #$  adjacent equal pairs in s[0..len(s)-1]

k: next integer to process. Which have been processed?

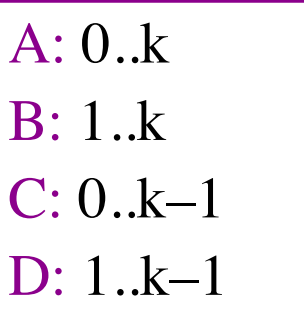

E: I don't know

Equivalent postcondition

# set x to # adjacent equal pairs in s

Command to do something

Equivalent postcondition

for 
$$
s = 'ebee', x = 2
$$

**while**  $k < len(s)$ :

# Process k

 $k = k + 1$ 

 $# x = #$  adjacent equal pairs in s[0..len(s)-1]

k: next integer to process. Which have been processed? What is the invariant?

 $A: 0,k$  $B: 1.k$  $C: ]0..k-1]$ D: 1..k–1 E: I don't know

A:  $x = no$ . adj. equal pairs in s[1..k] B:  $x = no$ . adj. equal pairs in  $s[0..k]$ C:  $x = no$ . adj. equal pairs in s[1..k–1] D:  $x = no$ . adj. equal pairs in  $s[0..k-1]$ E: I don't know

# set x to # adjacent equal pairs in s

```
# inv: x = # adjacent equal pairs in s[0..k-1]while k < len(s):
```
# Process k

 $k = k + 1$ 

 $# x = #$  adjacent equal pairs in s[0..len(s)-1]

k: next integer to process. Which have been processed? What is the invariant?

 $A: 0,k$ B: 1..k  $C: [0..k-1]$  $1 \; k-$ E: I don't know Command to do something

for  $s = 'ebeee', x = 2$ 

Equivalent postcondition

A:  $x = no$ . adj. equal pairs in s[1..k] B:  $x = no$ . adj. equal pairs in  $s[0..k]$ C:  $x = no$ . adj. equal pairs in  $s[1..k-1]$  $D: x = no$ . adj. equal pairs in s[0..k–1] E: I don't know

```
# set x to # adjacent equal pairs in s
x = 0
```

```
# inv: x = # adjacent equal pairs in s[0..k-1]while k < len(s):
```
# Process k

 $k = k + 1$ 

 $# x = #$  adjacent equal pairs in s[0..len(s)-1]

k: next integer to process. What is initialization for k?

 $A: k = 0$  $B: k = 1$  $C: k = -1$ D: I don't know Command to do something

for 
$$
s = 'ebee', x = 2
$$

Equivalent postcondition

```
# set x to # adjacent equal pairs in s
x = 0k = 1# inv: x = # adjacent equal pairs in s[0..k-1]while k < len(s):
  # Process k
```
 $# x = #$  adjacent equal pairs in s[0..len(s)-1]

```
Command to do something
```

```
for s = 'ebeee', x = 2
```
Equivalent postcondition

k: next integer to process. What is initialization for k?

 $A: k = 0$  $B: [k = 1]$ 

 $k = k + 1$ 

$$
C: k = -1
$$

D: I don't know

Which do we compare to "process" k?

A:  $s[k]$  and  $s[k+1]$ B:  $s[k-1]$  and  $s[k]$  $C: s[k-1]$  and  $s[k+1]$ D:  $s[k]$  and  $s[n]$ E: I don't know

```
# set x to # adjacent equal pairs in s
x = 0k = 1# inv: x = # adjacent equal pairs in s[0..k-1]while k < len(s):
  # Process k
  x = x + 1 if (s[k-1] == s[k]) else 0
  k = k + 1
```
 $\# x = \#$  adjacent equal pairs in s[0..len(s)-1]

Command to do something

for  $s = 'ebeee', x = 2$ 

Equivalent postcondition

k: next integer to process. What is initialization for k?

 $A: k = 0$  $B: [k = 1]$ 

$$
C: k = -1
$$

D: I don't know

Which do we compare to "process" k?

A: 
$$
s[k]
$$
 and  $s[k+1]$ 

$$
B: [s[k-1] \text{ and } s[k]]
$$

- $C: s[k-1]$  and  $s[k+1]$
- D:  $s[k]$  and  $s[n]$
- E: I don't know

# s is a string;  $len(s) \ge 1$ 

# Set c to largest element in s

 $c = 22$  $k = 22$  $# inv:$ **while**  $k < len(s)$ : # Process k  $k = k+1$ #  $c =$  largest char in  $s[0..len(s)-1]$ Command to do something

Equivalent postcondition

1. What is the invariant?

# s is a string;  $len(s) \ge 1$ 

# Set c to largest element in s

 $c = 22$  $k = 22$ # inv: c is largest element in s[0..k–1] **while**  $k < len(s)$ : # Process k  $k = k+1$ #  $c =$  largest char in  $s[0..len(s)-1]$ Command to do something

Equivalent postcondition

1. What is the invariant?

# s is a string;  $len(s) \ge 1$ 

# Set c to largest element in s

 $c = 22$  $k = 22$ # inv: c is largest element in s[0..k–1] **while**  $k < len(s)$ : # Process k  $k = k+1$ #  $c =$  largest char in  $s[0..len(s)-1]$ Command to do something

Equivalent postcondition

- 1. What is the invariant?
- 2. How do we initialize c and k?

A:  $k = 0$ ;  $c = s[0]$ B:  $k = 1$ ;  $c = s[0]$ C:  $k = 1$ ;  $c = s[1]$ D:  $k = 0$ ;  $c = s[1]$ E: None of the above

# s is a string;  $len(s) \ge 1$ 

# Set c to largest element in s

 $c = 22$  $k = 22$ # inv: c is largest element in s[0..k–1] **while**  $k < len(s)$ : # Process k  $k = k+1$ #  $c =$  largest char in  $s[0..len(s)-1]$ Command to do something

Equivalent postcondition

- 1. What is the invariant?
- 2. How do we initialize c and k?

A: 
$$
k = 0
$$
;  $c = s[0]$   
B:  $k = 1$ ;  $c = s[0]$   
C:  $k = 1$ ;  $c = s[1]$   
D:  $k = 0$ ;  $c = s[1]$   
E: None of the above

An empty set of characters or integers has no maximum. Therefore, be sure that  $0..k-1$  is not empty. You must start with  $k = 1$ .